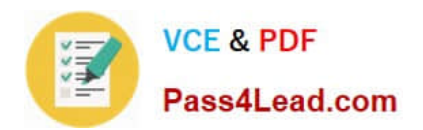

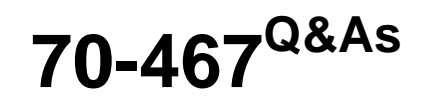

Designing Business Intelligence Solutions with Microsoft SQL Server

## **Pass Microsoft 70-467 Exam with 100% Guarantee**

Free Download Real Questions & Answers **PDF** and **VCE** file from:

**https://www.pass4lead.com/70-467.html**

100% Passing Guarantee 100% Money Back Assurance

Following Questions and Answers are all new published by Microsoft Official Exam Center

**C** Instant Download After Purchase

- **83 100% Money Back Guarantee**
- 365 Days Free Update
- 800,000+ Satisfied Customers

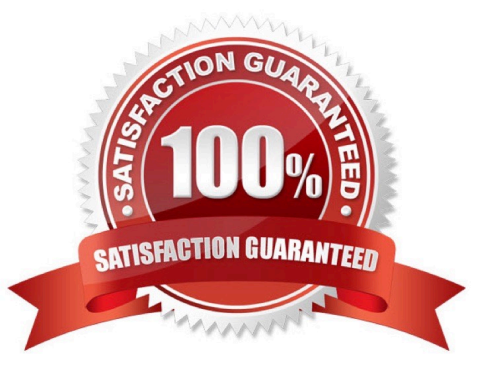

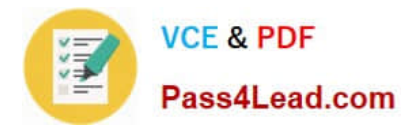

#### **QUESTION 1**

#### HOTSPOT

You are setting role permissions for a SQL Server Analysis Service (SSAS) cube.

You plan to grant Read access for specific attribute members only to specific Active Directory security groups.

You need to enter a Multidimensional Expressions (MDX) expression to configure the attribute member access.

On which tab should you enter the MDX expressionTo answer, select the appropriate tab in the answer area.

Hot Area:

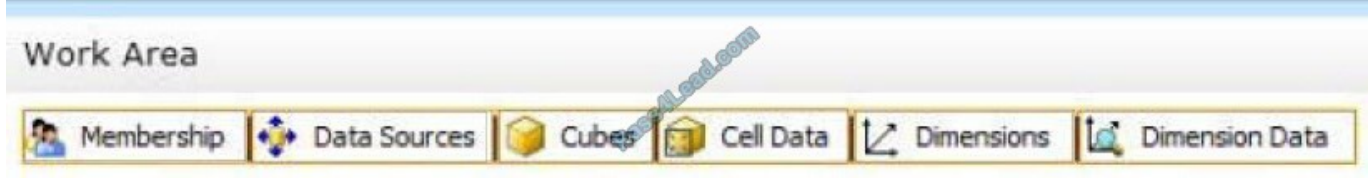

Correct Answer:

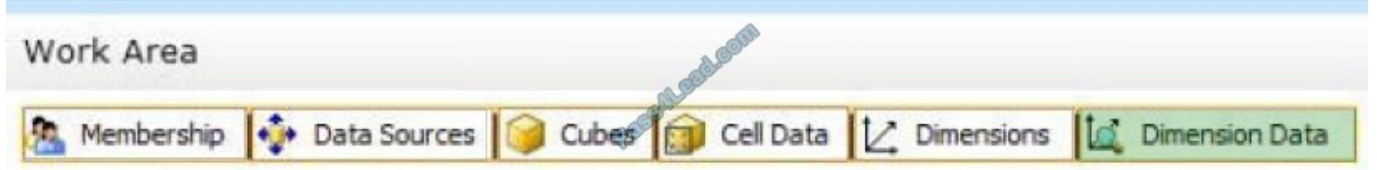

#### **QUESTION 2**

You need to develop a BISM that meets the business requirements for ad-hoc and daily operational analysis. You must minimize development effort.

Which development approach and mode should you use?

A. Develop a tabular project and configure the model with the DirectQuery mode setting on and the project query mode set to DirectQuery.

B. Develop a tabular project and configure the model with the DirectQuery mode setting on and the project query mode set to In-Memory with DirectQuery.

C. Develop a multidimensional project and configure the model with the DirectQuery mode setting off.

D. Develop a multidimensional project and configure the cube to use hybrid OLAP (HOLAP) storage mode.

Correct Answer: B

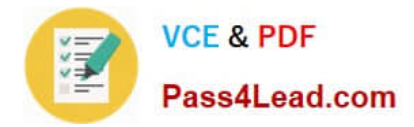

#### **QUESTION 3**

You need to design a cube partitioning strategy to be implemented as the cube size increases. What should you do?

- A. Use relational OLAP (ROLAP) on all local partitions.
- B. Implement monthly remote partitions.
- C. Use multidimensional OLAP (MOLAP) on all local partitions.
- D. Implement monthly local partitions.

Correct Answer: B

#### **QUESTION 4**

You need to use SQL Server Management Studio (SSMS) to make the SSAS databases available for application testing.

What should you do?

A. Restore the SSAS databases from the latest backup to SSAS01.

- B. Script the databases as a Create script to a new window and then execute the script on SSAS01.
- C. Detach the SSAS databases from the SSASCluster, and then attach them to SSAS01.
- D. Use the Import/Export Wizard to copy the databases from the production server to the development server.

Correct Answer: A

#### **QUESTION 5**

#### HOTSPOT

You are developing a SQL Server Analysis Services (SSAS) cube. A dimension named Customer is based on the DimCustomer table. A subset of the data source view is shown in the following graphic.

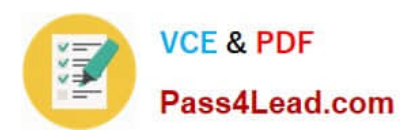

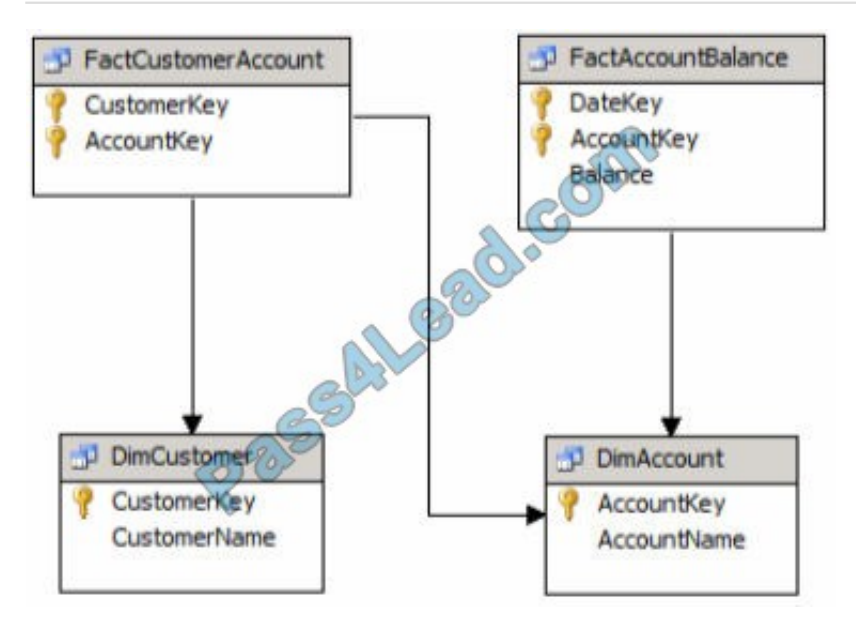

You need to relate the Customer dimension to the AccountBalance measure group.

Which relationship type should you chooseTo answer, select the appropriate option from the dropdown list in the dialog box.

Hot Area:

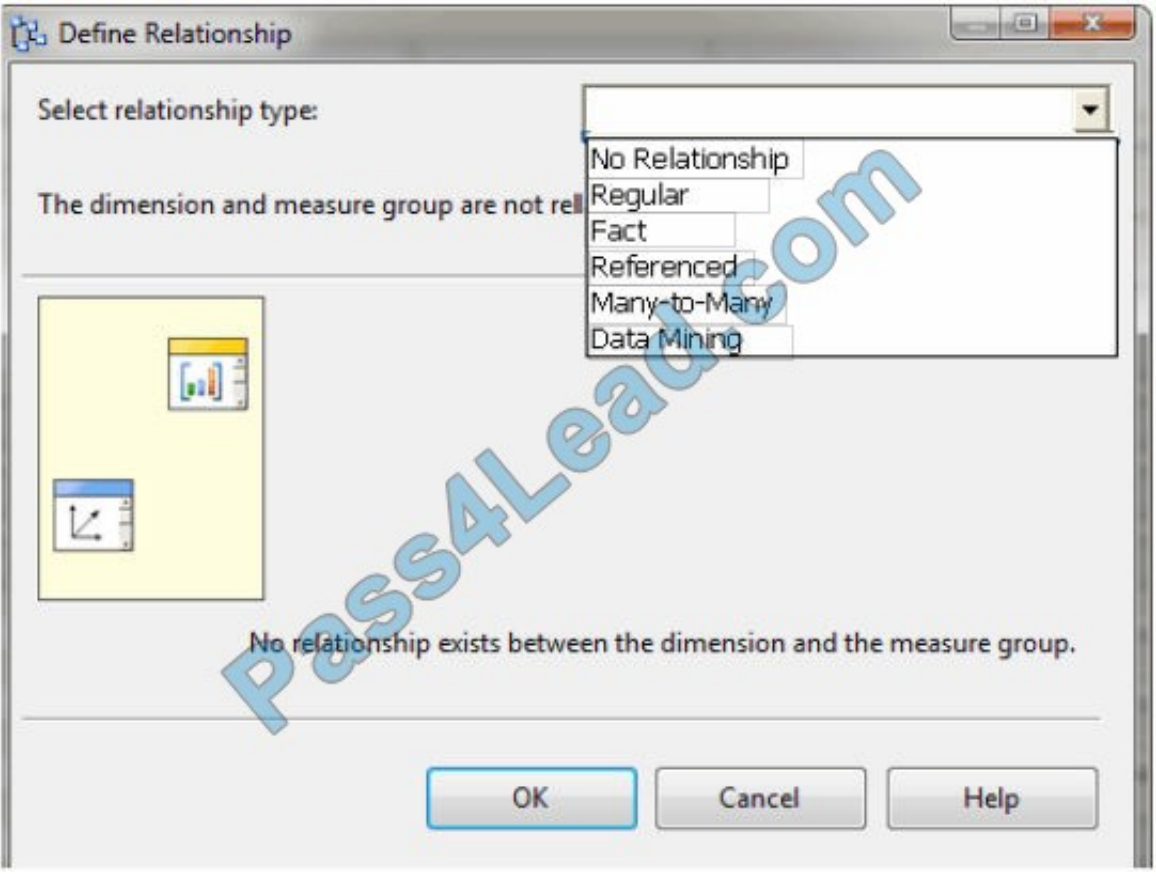

Correct Answer:

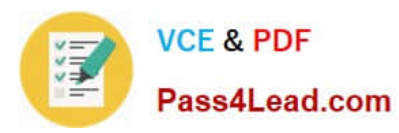

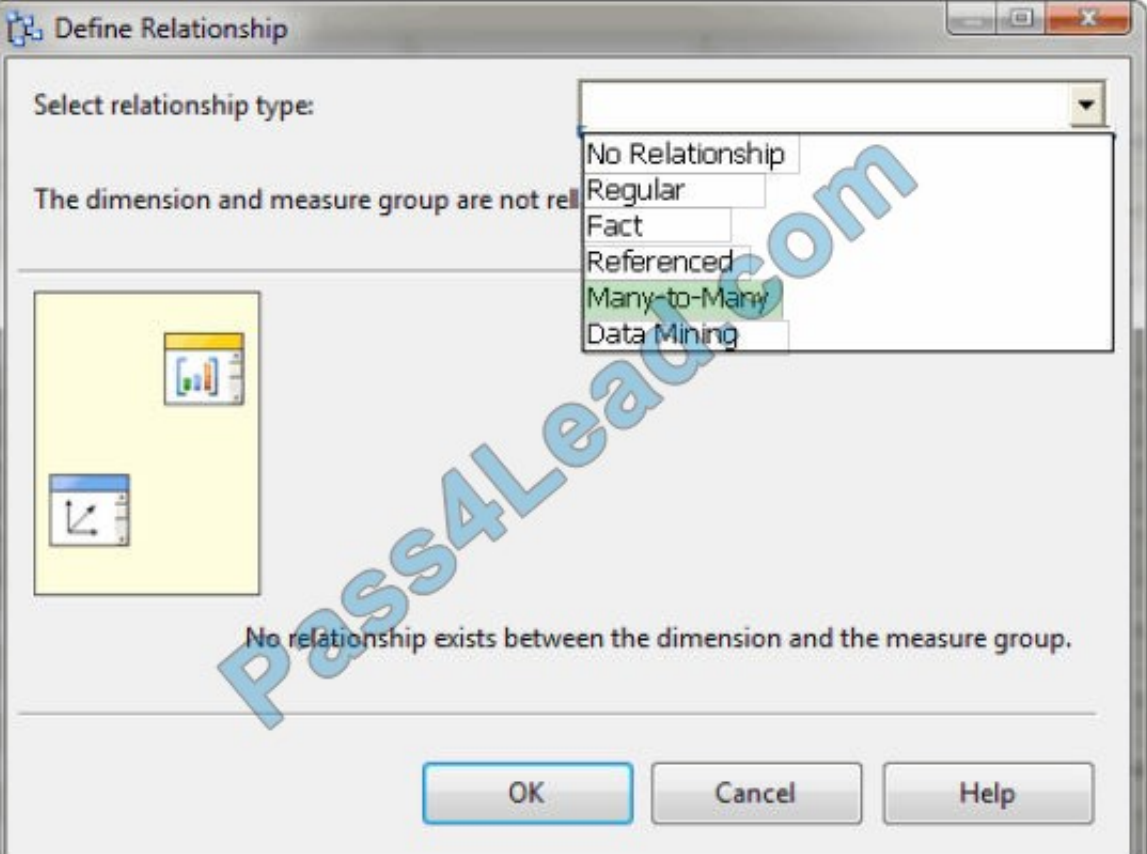

[Latest 70-467 Dumps](https://www.pass4lead.com/70-467.html) [70-467 PDF Dumps](https://www.pass4lead.com/70-467.html) [70-467 Study Guide](https://www.pass4lead.com/70-467.html)

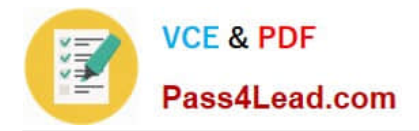

To Read the Whole Q&As, please purchase the Complete Version from Our website.

# **Try our product !**

100% Guaranteed Success 100% Money Back Guarantee 365 Days Free Update Instant Download After Purchase 24x7 Customer Support Average 99.9% Success Rate More than 800,000 Satisfied Customers Worldwide Multi-Platform capabilities - Windows, Mac, Android, iPhone, iPod, iPad, Kindle

We provide exam PDF and VCE of Cisco, Microsoft, IBM, CompTIA, Oracle and other IT Certifications. You can view Vendor list of All Certification Exams offered:

### https://www.pass4lead.com/allproducts

### **Need Help**

Please provide as much detail as possible so we can best assist you. To update a previously submitted ticket:

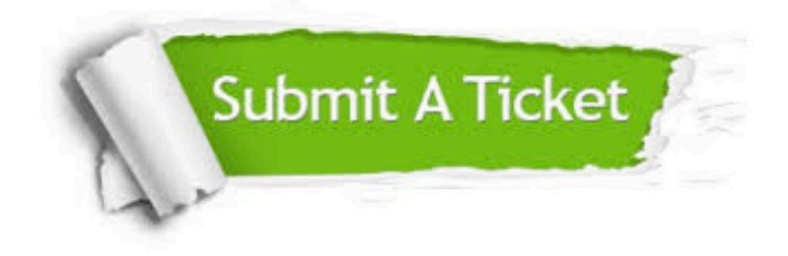

#### **One Year Free Update**

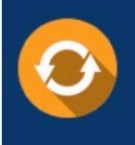

Free update is available within One fear after your purchase. After One Year, you will get 50% discounts for updating. And we are proud to .<br>poast a 24/7 efficient Customer Support system via Email

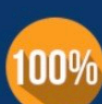

**Money Back Guarantee** 

To ensure that you are spending on quality products, we provide 100% money back guarantee for 30 days from the date of purchase

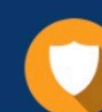

#### **Security & Privacy**

We respect customer privacy. We use McAfee's security service to provide you with utmost security for vour personal information & peace of mind.

Any charges made through this site will appear as Global Simulators Limited. All trademarks are the property of their respective owners. Copyright © pass4lead, All Rights Reserved.